«УТВЕРЖДАЮ» Пиректор МБОУ СОШ № 21 им, Семенова Д.В. **Г.Б.Саркисянц**  $2022r$ 

#### ПЛАН

### по профилактике правонарушений и асоциального поведения несовершеннолетних школы на 2022-2023 учебный год

Цель: профилактика девиантного и асоциального поведения, безнадзорности и правонарушений среди обучающихся. Социальная адаптация и реабилитация обучающихся группы «социального риска», формирование законопослушного поведения и здорового образа жизни обучающихся

#### Задачи:

- создавать условия для раннего выявления несовершеннолетних, находящихся в социально опасном положении, а также не посещающих или систематически пропускающих по неуважительным причинам занятия, принятие мер по их воспитанию и получению ими основного общего образования;
- оказывать действенную и незамедлительную психологическую и медикопедагогическую помощь детям, оказавшимся в сложной жизненной ситуации;
- создавать условия для раннего выявления семей, находящихся в социально опасном положении, а также родителей, недобросовестно исполняющих свои родительские обязанности по воспитанию детей, принимать к ним меры общественного воздействия и оказывать им помощь в обучении и воспитании детей;
- организовать работу спортивных секций, технических и творческих кружков, объединений и клубов по интересам, и привлекать в них безнадзорных, склонных к асоциальным поступкам и правонарушениям несовершеннолетних;
- поиск форм и методов вовлечения обучающихся во внеурочную деятельность;
- обеспечить скоординированность и эффективность действий всех субъектов профилактики в отношении обучающихся школы; укрепить межведомственное сотрудничество;
- развитие имеющейся системы правового обучения детей и родителей;
- акцентировать внимание обучающихся на деятельность школы, направленную на формирование законопослушного поведения несовершеннолетних;
- формировать в ходе воспитательных мероприятий навыки толерантного
- сознания и поведения, противодействия экстремизму;
- акцентирование внимания обучающихся на деятельности школы, направленной на пропаганду здорового образа жизни, отказа от курения, алкоголизма, наркотиков;

Профилактика правонарушений, безнадзорности, асоциального поведения учащихся предполагает решение также групп задач:

□ реализация общих задач направлена на:

- выявление детей «группы риска»;
- формирование у детей и подростков ценностного, ответственного отношения к своему здоровью, готовности соблюдать законы здорового образа жизни;
- усвоение и следование социально ценным поведенческим нормам, развитие коммуникативных навыков, обеспечивающих эффективную социальную адаптацию;
- формирование умения регулировать свое поведение, прогнозировать последствия своих действий;
- создание условий для доверительного, открытого общения всех субъектов воспитательно-образовательного процесса, восприятия информации;
- реализация специфических задач связана с формированием представлений о негативном воздействии психоактивных веществ на физическое и психическое здоровье человека и его социальное благополучие;
- освоением приемов поведения, позволяющих избежать вовлечения в криминогенную среду;
- формированием адекватной оценки собственных поступков, способов самоконтроля.

Руководствуясь наблюдениями и опытом работы, выделяем следующие виды групп детей:

- 1) из неблагополучных семей;
- 2) педагогически запущенные;
- 3) с отклонением в поведении;
- 4) попавшие в проблемные ситуации;
- 5) испытывающие дефицит общения.

Организационная работа:

- Планирование и коррекция работы по профилактике правонарушений совместно ОПДН ОП.
- Организация работы школьного Совета профилактики.
- Проведение тематических педагогических советов.
- Педагогический всеобуч для родителей
- Социально-педагогическая работа с детьми «группы риска»
- Составление социального паспорта классов, школы.
- Ведение ИПР обучающихся, стоящих на внутришкольном учёте
- Проведение акции «Семья» (посещение семей школы, выявление обучающихся, не посещающих школу).
- Выявление и постановка на чёт детей с девиантным поведением, вовлечение
- их в спортивные секции и кружки.

#### Диагностическая работа:

- Анкетирование обучающихся 5-9-х классов на предмет выявления фактов употребления алкоголя, табачных изделий, наркотических веществ.

- Анкетирование обучающихся с целью выявления намерений по окончанию школы и дальнейших жизненных планов (7-9 кл.).

- Проведение диагностических методик изучения личности ученика

#### Профилактическая работа со школьниками:

- Предупредительно-профилактическая деятельность:
- реализация системы воспитательной работы школы;
- проведение мероприятий совместно с ОПДН ОП;
- классные часы по пожарной безопасности, ПДД;
- организация правового всеобуча;
- профориентационная работа;
- проведение бесед по профилактике употребления психоактивных веществ.

Организация досуговой деятельности учащихся «группы риска»:

- Вовлечение обучающихся «группы риска» в творческие объединения и спортивные секции;
- Вовлечение обучающихся в планирование КТД в школе;
- Охват организованным отдыхом подростков «группы риска» в каникулярное время и интересным содержательным досугом в течение всего года;
- Привлечение подростков к шефской помощи младшим школьникам.

Индивидуальная работа с подростками с девиантным поведением.

Работа в этом направлении предполагает:

- выявление причин отклонений в поведении;
- беседы социального педагога, классного руководителя, администрации школы с подростком;
- приглашение на школьный Совет по профилактике правонарушений;
- беседы инспектора ОПДН;
- вовлечение в творческую жизнь класса, школы, в объединения, секции;
- направление ходатайств в КДНиЗП;
- проведение тренинговых занятий с категорией таких обучающихся.

Профилактическая работа с родителями:

- Выбор родительского комитета в классах.
- Выбор родителей в состав школьного Совета по профилактике правонарушений.
- «Дни открытых дверей» для родителей.
- Привлечение родителей к проведению внеклассных мероприятий.
- Привлечение родителей к осуществлению правопорядка во время проведения культурно-массовых мероприятий.
- Выявление социально-неблагополучных, малообеспеченных, многодетных семей и постановка их на внутришкольный контроль.
- Посещение по месту жительства семей, находящихся в социально-опасном положении, направление ходатайств в Центр помощи семье и детям.
- Проведение родительского всеобуча:

## Направление работы

# ОРГАНИЗАЦИОННЫЕ МЕРОПРИЯТИЯ

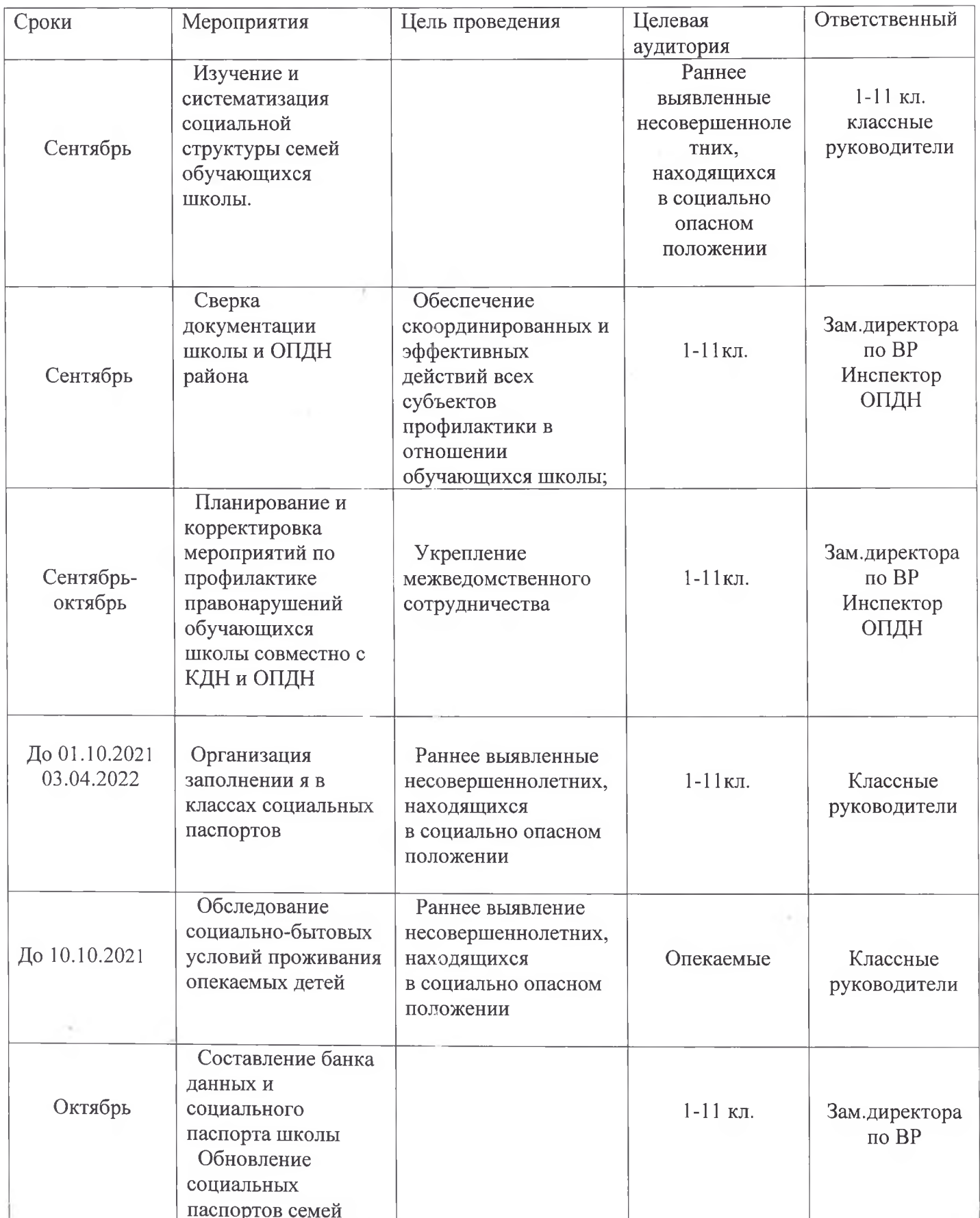

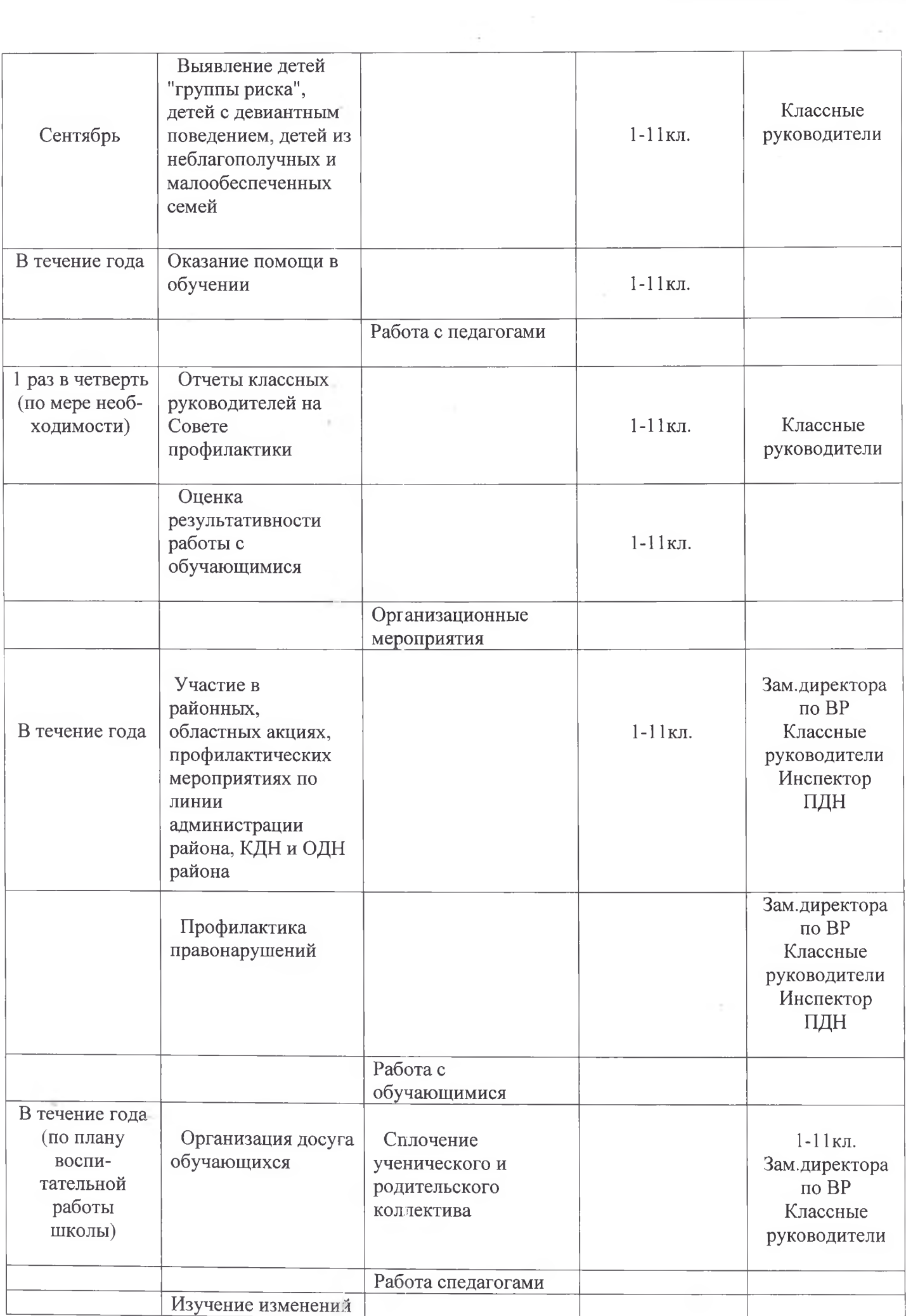

 $\sim 100$ 

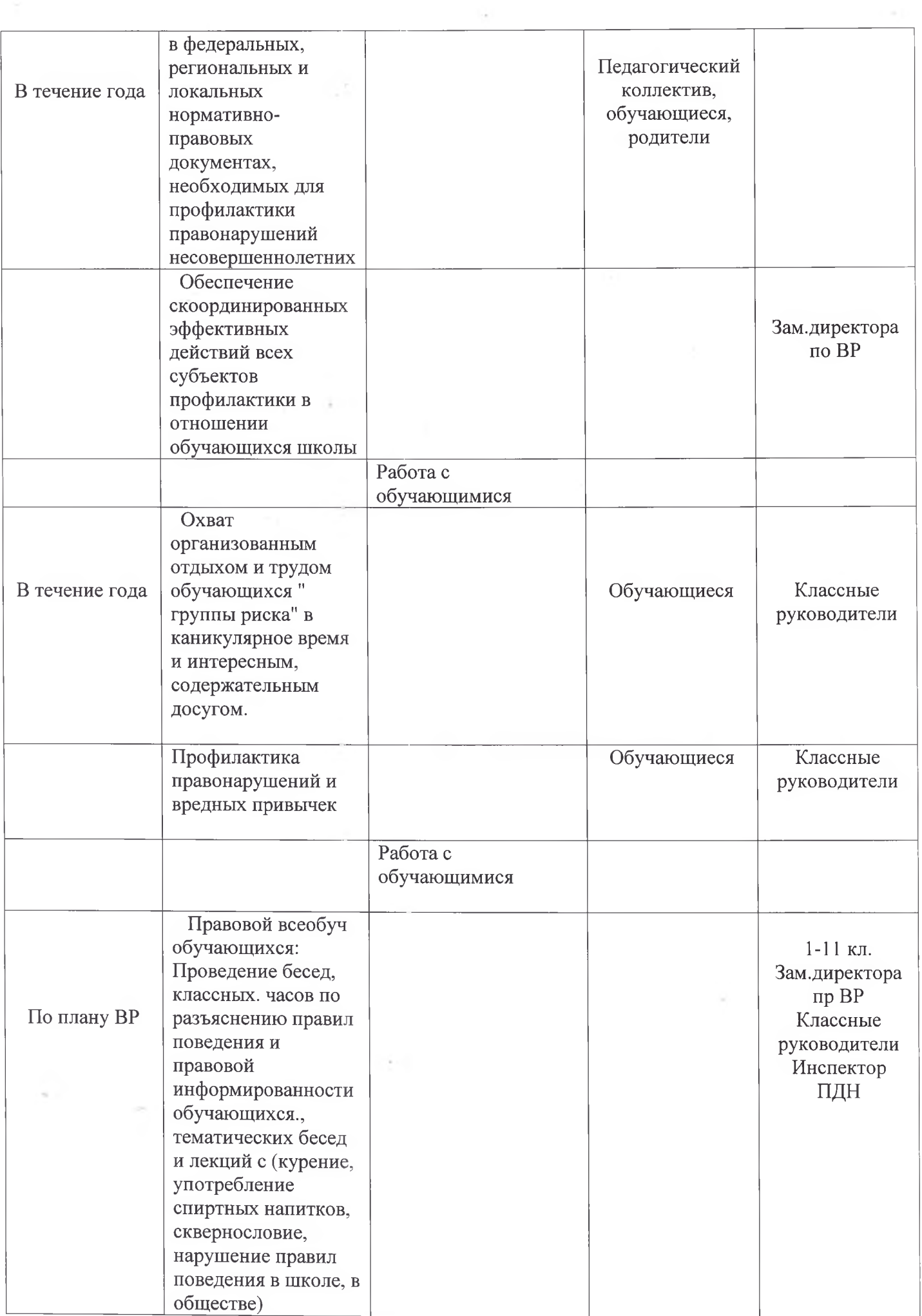

 $\sim$  100  $\pm$  100  $\pm$ 

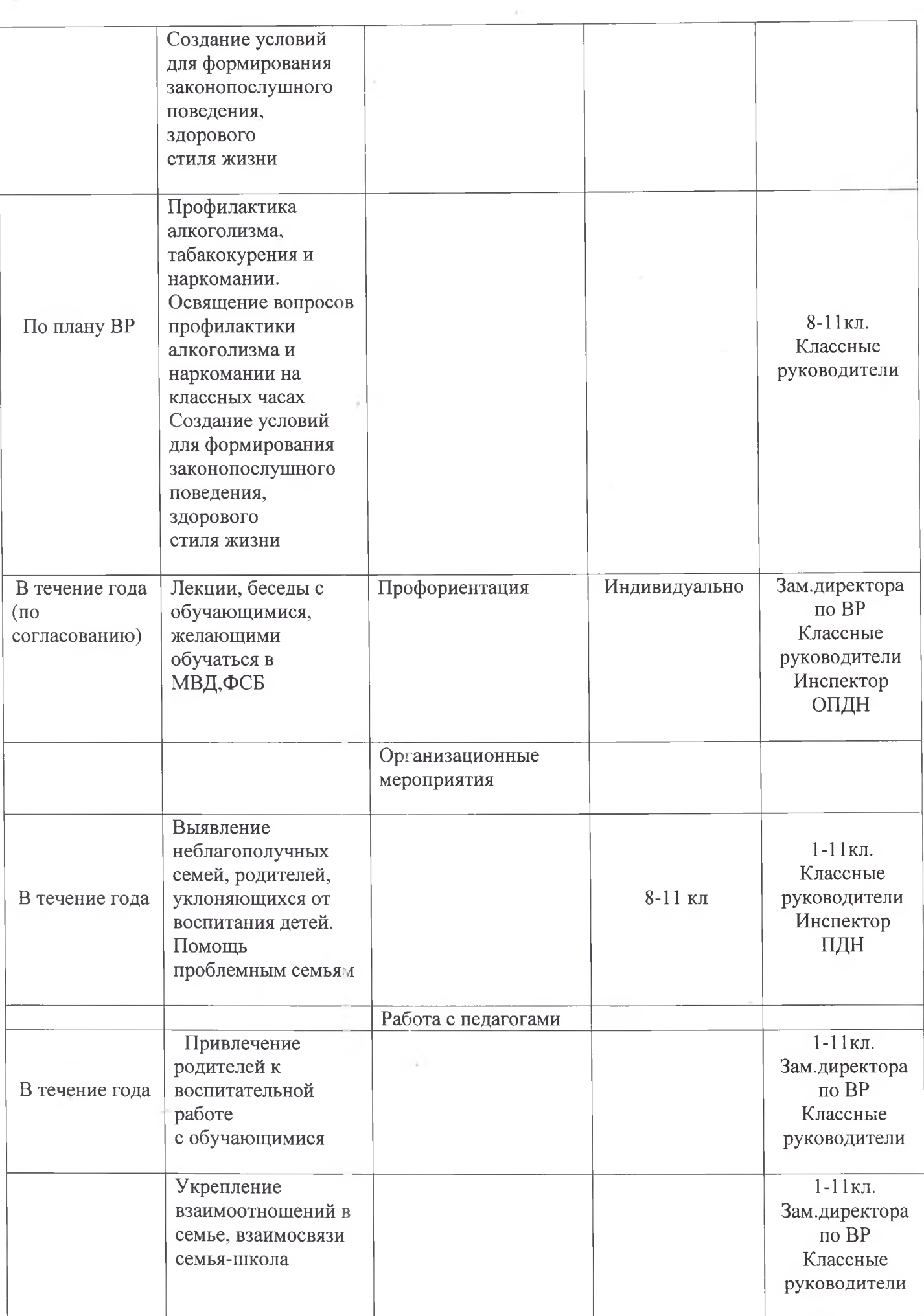

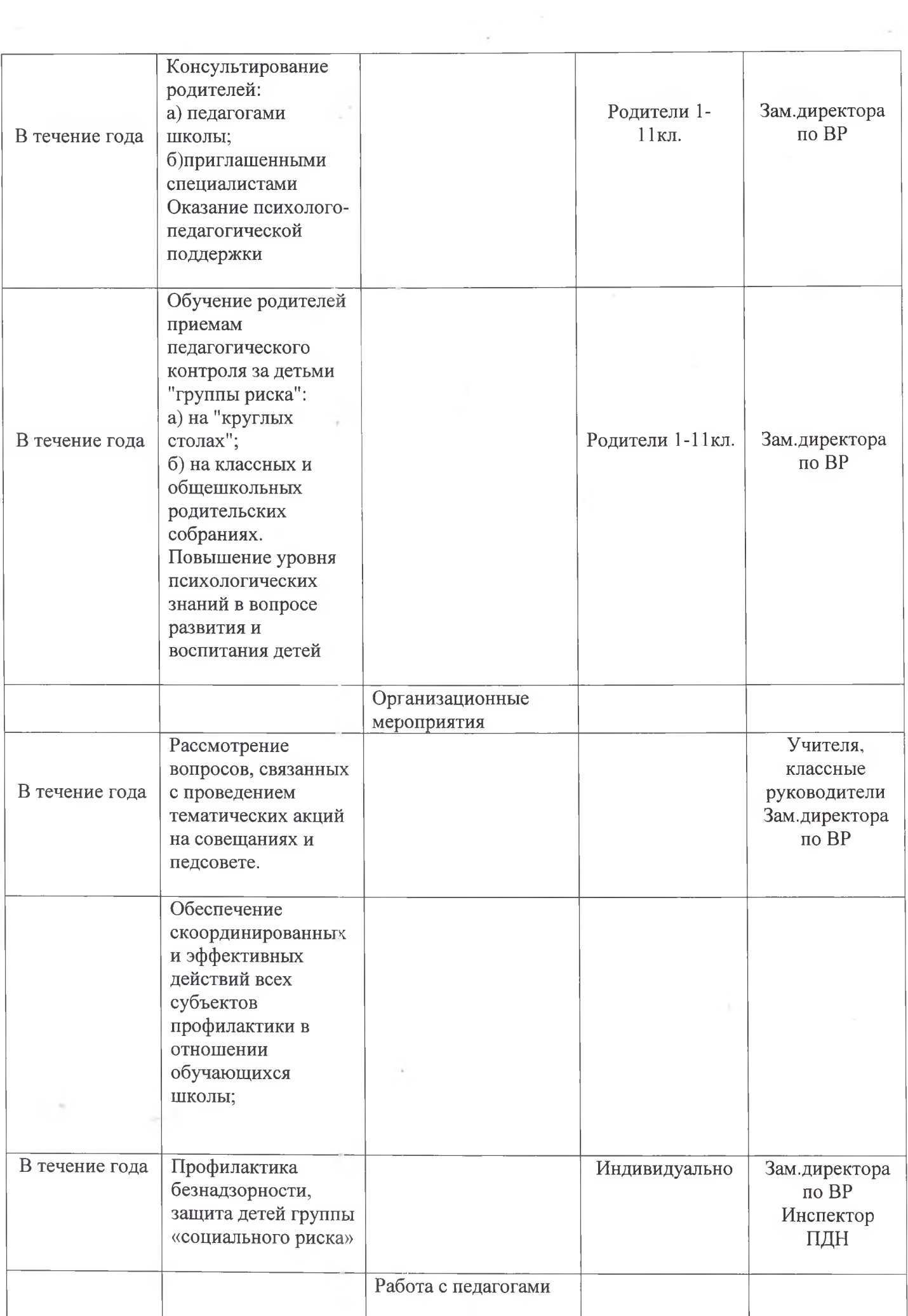

 $\tau$ 

 $\sim$ 

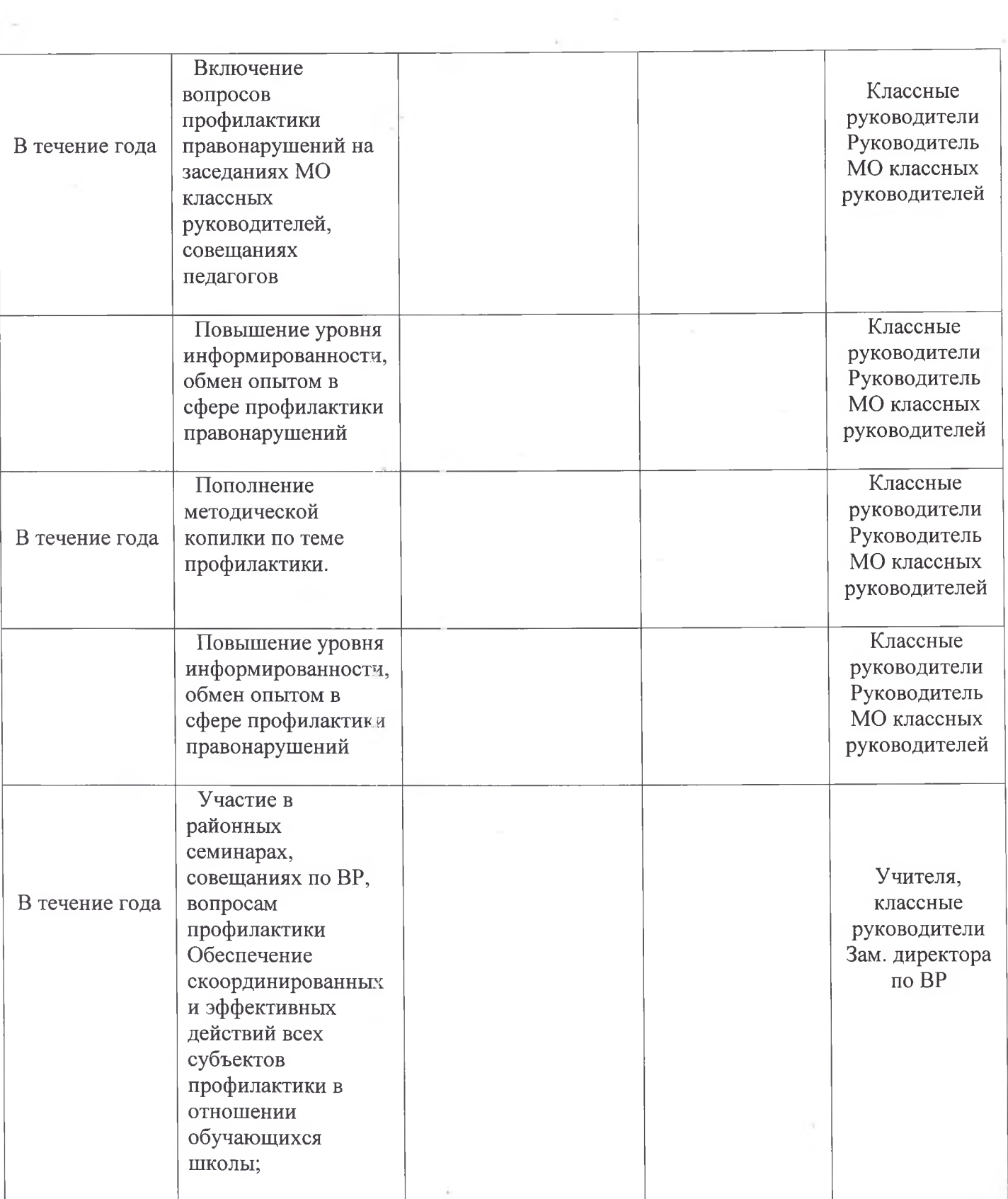

 $\alpha$ 

 $\sim$